Утверждаю Заместитель директора по качеству ФГУП «ВНИИМС» Н.В. Инанникова 2016 г.

**Утверждаю** Директор ООО «Центр инновационных технологий-Э.С.» Л.Г. Чувашов 04 шарта 2016 г

ПРЕОБРАЗОВАТЕЛЬ ПОТЕНЦИАЛОВ ПП-ЦИТ-ЭС

> МЕТОДИКА ПОВЕРКИ АБЦС 424.348.044 МП *ь ъ ч п а л ь*

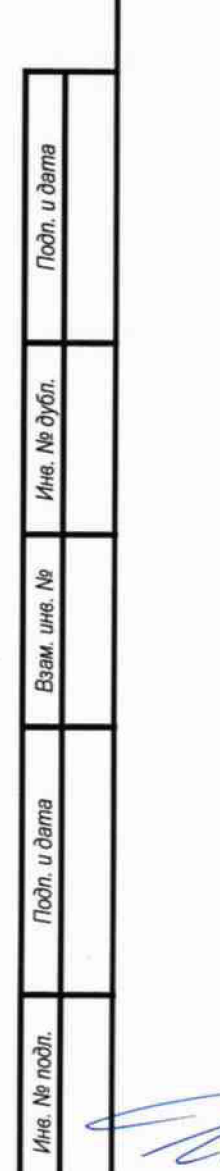

**2016**

P

# **СОДЕРЖАНИЕ**

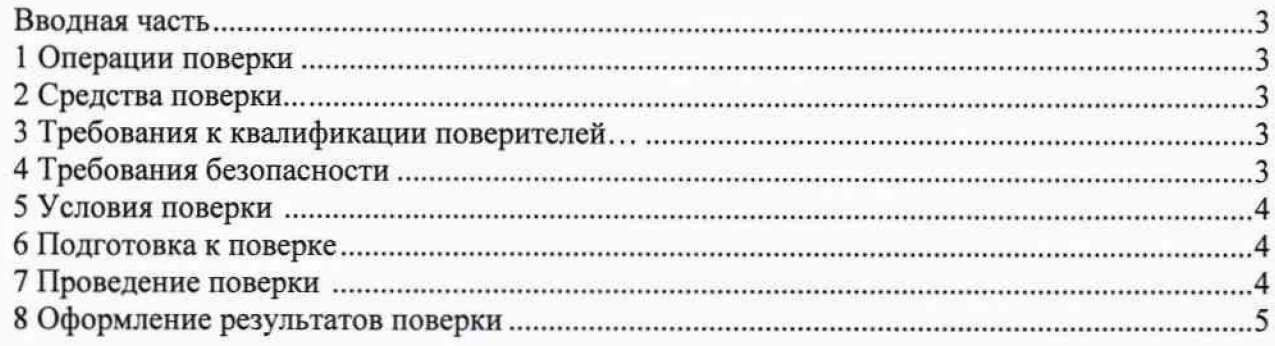

## ПРИЛОЖЕНИЯ

ä

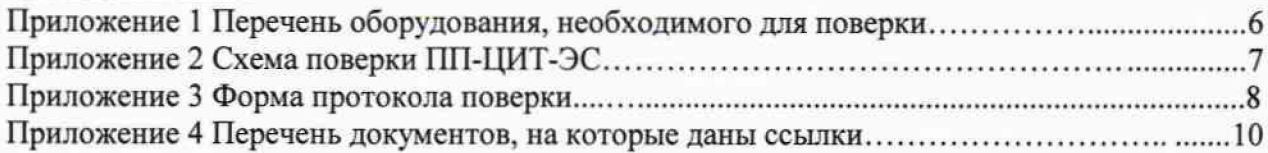

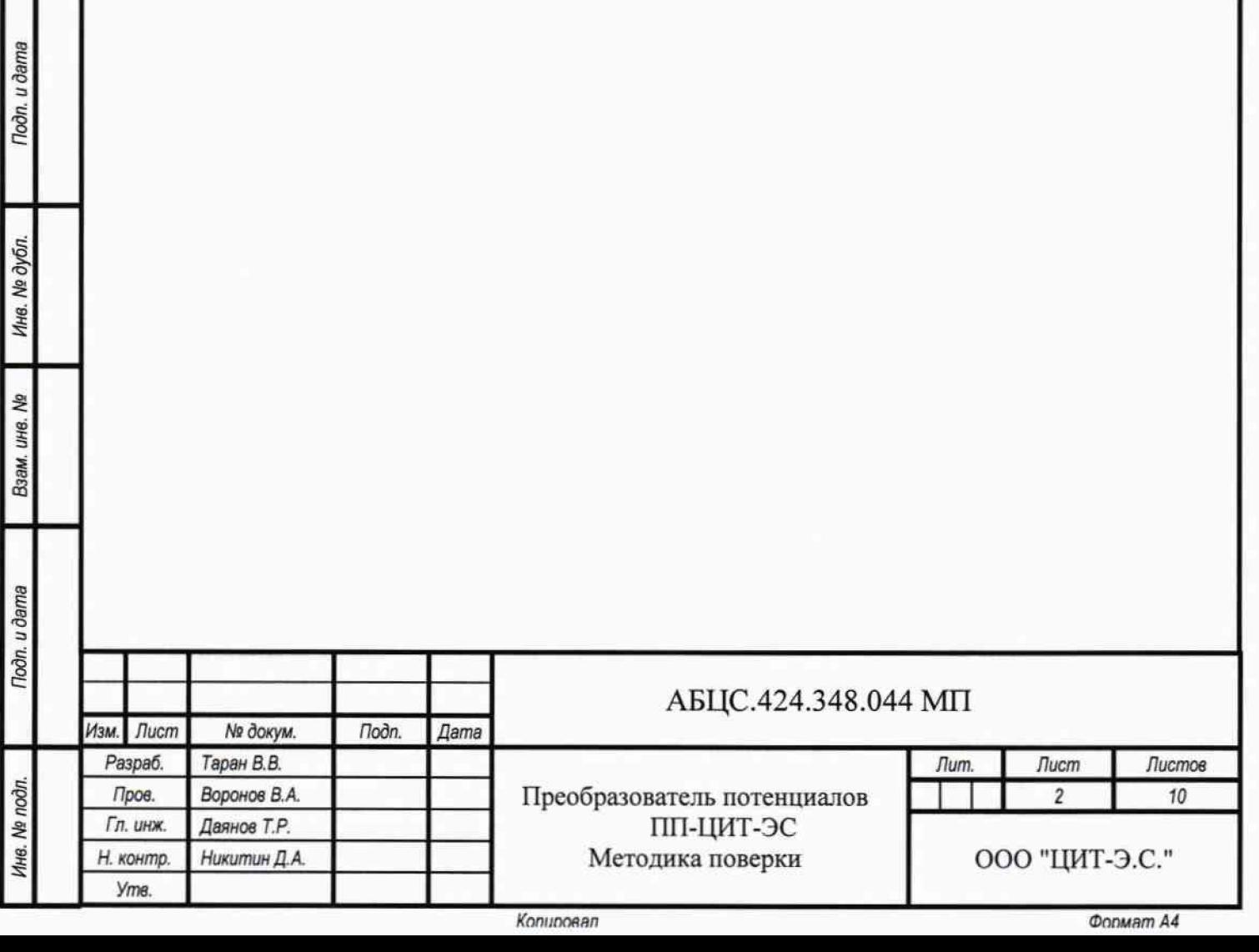

#### Вводная часть

Настоящая методика распространяется на преобразователи потенциалов ПП-ЦИТ-ЭС, далее по тексту "ПП", выпускаемые ООО "ЦИТ-Э.С.", и устанавливает методику их первичной поверки при вводе изделий в эксплуатацию после изготовления, периодической поверки изделий, находящихся в эксплуатации, поверки изделий, предназначенных для ввода в эксплуатацию после ремонта или хранения.

Интервал между поверками - 3года.

#### 1 Операции поверки

При проведении поверки должны быть выполнены операции, указанные в таблице 1.

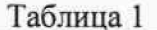

Toon. u dama

Инв. № дубл.

Ą,

Взам. инв.

Todn. u dama

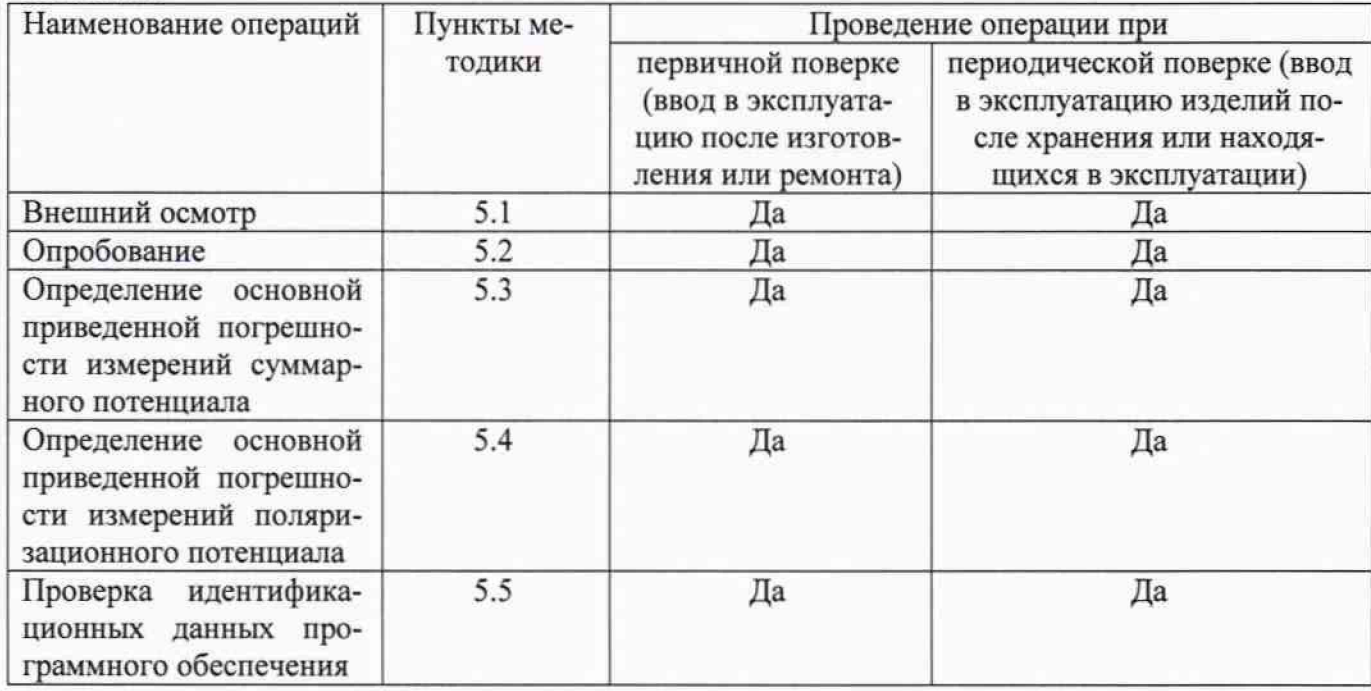

#### 2 Средства поверки

В качестве эталона для задания входного сигнала используют прибор для поверки вольтметров дифференциальный В1-12 (диапазон воспроизведений напряжения постоянного тока от 10 мкВ до 10 В, пределы допускаемой основной погрешности  $\pm (5.10^{-5} \text{ U} + 10 \text{ m} \text{K} \text{B}))$ .

Дополнительное оборудование, необходимое для проведения поверки, приведено в Приложении 1.

#### 3 Требования к квалификации поверителей

К поверке ПП допускают лиц, освоивших работу с ПП и используемыми эталонами, изучивших настоящую методику, аттестованных в соответствии с действующими нормативными документами и имеющих достаточную квалификацию.

#### 4 Требования безопасности

При проведении поверки должны быть обеспечены требования безопасности, указанные в эксплуатационной документации на средства поверки, а также общие требования безопасности в соответствии с ГОСТ 12.2.007.0-75 и "Правилами техники безопасности при эксплуатации электроустановок потребителей".

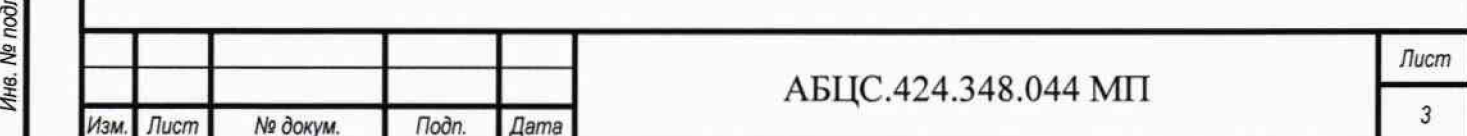

Konupoean

При проведении поверки должны соблюдаться нормальные климатические условия, приведенные в ГОСТ 8.395-80

Температура окружающего воздуха, °C от +15 до +35 от +15 до +35 от +15 до +35 от +15 до +35 Относительная влажность воздуха, %  $\sigma$  0  $\sigma$  40 до 80  $\sigma$  40 до 80  $\sigma$  40 до 800,5) Атмосферное давление, кПа (мм рт. ст.)

### 6 Подготовка к поверке

Средства поверки подготовить к работе согласно указаниям, приведенным в соответствующих эксплуатационных документах.

Собрать схему в соответствии с Приложением 2. Подать напряжение питания. В зависимости от типа используемого преобразователя (обычно USB-RS485) установить на ПК соответствующие драйверы для устройства.

#### 7 Проведение поверки

### 7.1 Внешний осмотр

Установить соответствие ПП эксплуатационной документации в части внешнего вида, отсутствия механических дефектов, наличия разъемов для подключения внешних кабелей, соответствия комплектности.

## 7.2 Опробование

No Aufun

**Dodn** 

7.2.1 Установить технологические перемычки ТП1, ТП2 между клеммами «МСЭ» - «ТРИ» и «МСЭ» - «ДП». Подать сетевое питание на компьютер ПК и на источники напряжения ИП. 7.2.2 На персональном компьютере запустить программу DeviceMonitoring.exe с плагином Сопfig\_pp.sqlite. В программе ПК нажать кнопку «Начать/остановить опрос». В появившемся окне в поле «Порт» выбрать порт соответствующий виртуальному СОМ порту преобразователя USB-RS485. В поле «Скорость бит/сек» установить значение 115200. Остальные поля оставить без изменений. В поле «Адрес» установить значение 255. Начать опрос блока, нажав кнопку «ОК». 7.2.3 Выдержать паузу 2-3 секунды. Опробование считается выполненным, если индицируемые на мониторе PC параметры соответствуют таблице 2.

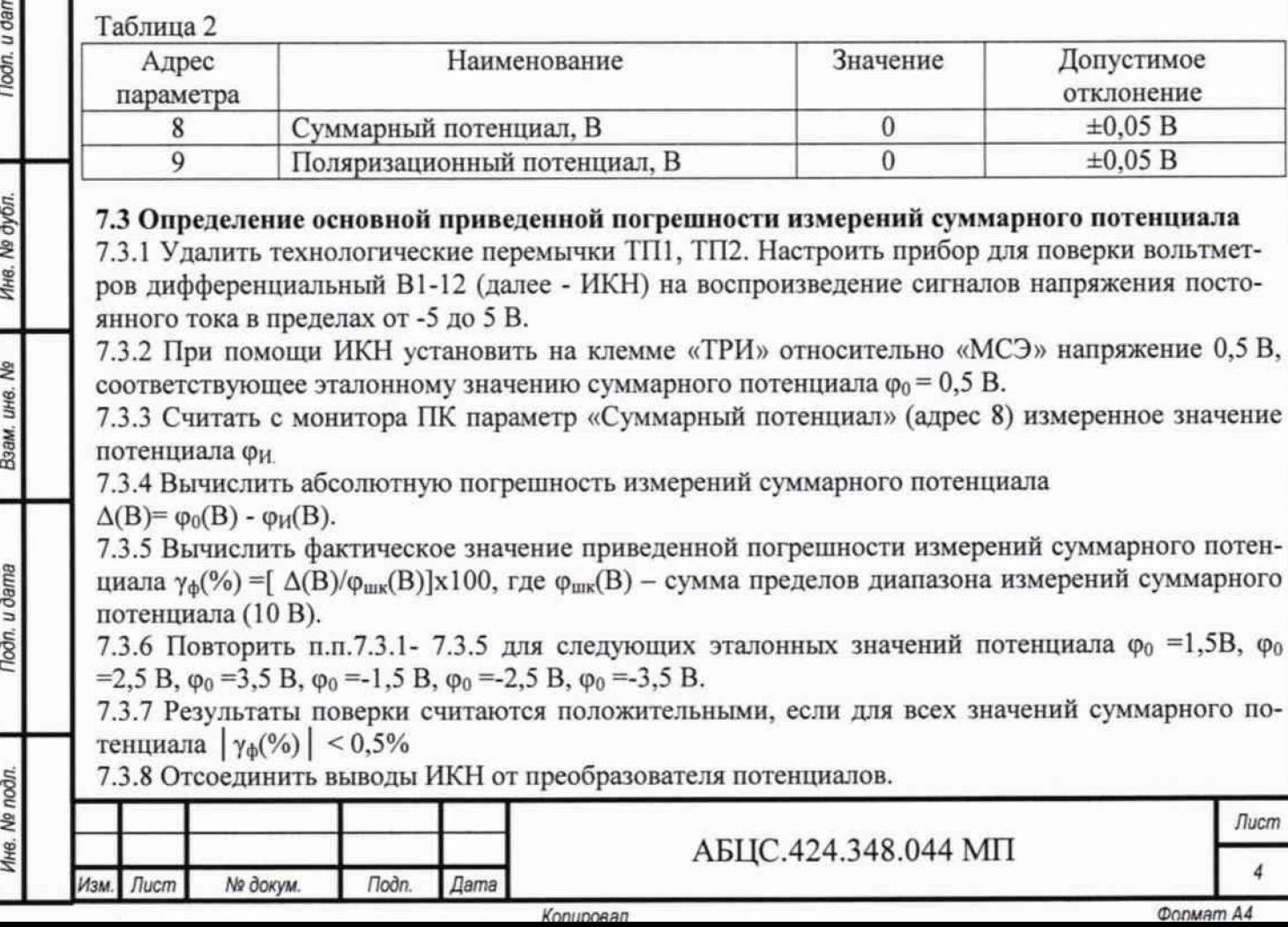

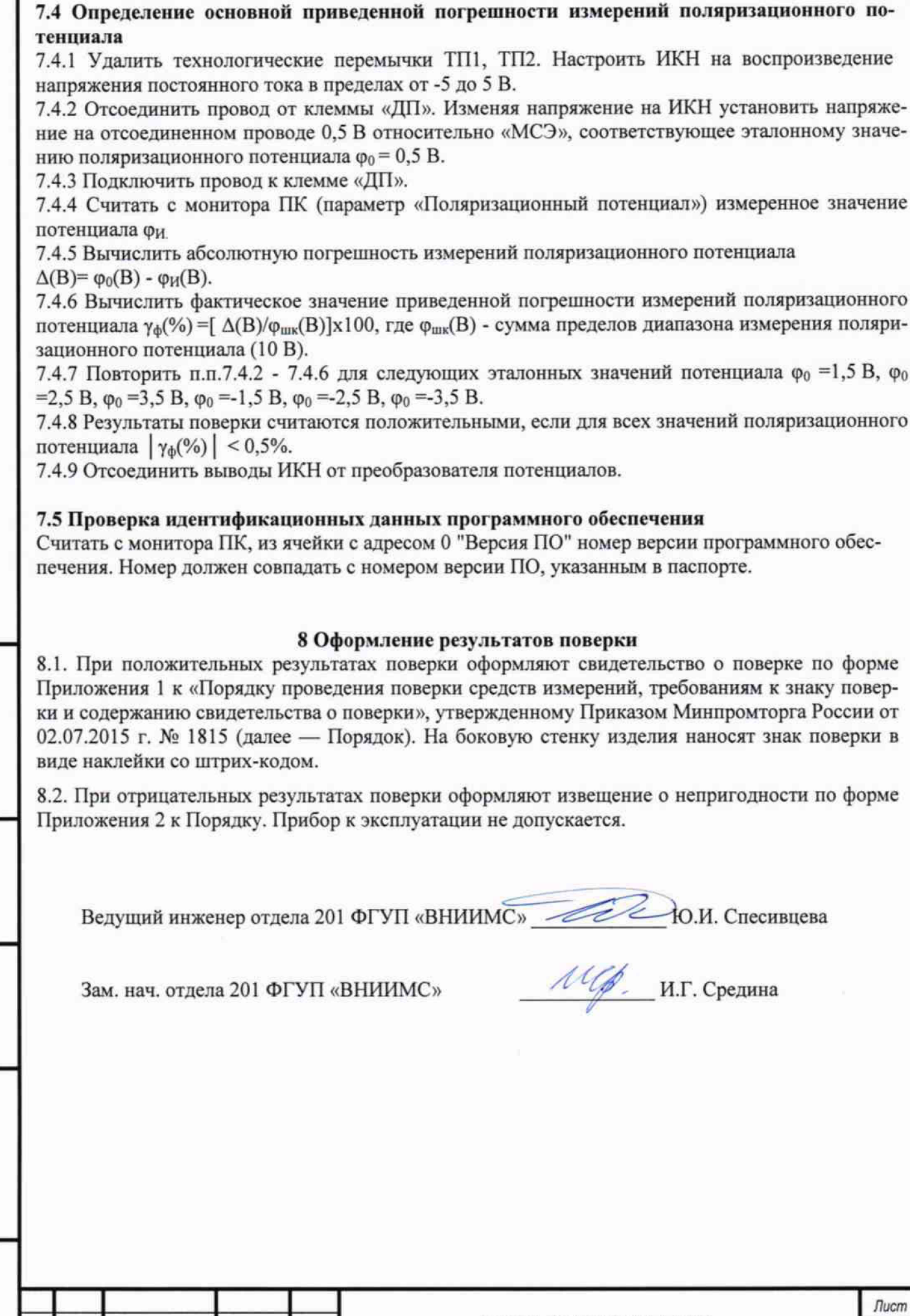

**Noon.** u dama

Ине. № дубл.

Взам. инв. Ме

Подп. и дата

Инв. № подл.

Изм.

 $I$ ucm

№ докум.

Подп.

Дата

u

 $\alpha$ 

Konunosan

АБЦС.424.348.044 МП

**Oonmam A4** 

5

 $\varphi_0$ 

## Приложение 1

Перечень оборудования, необходимого для проведения поверки преобразователя потенциалов

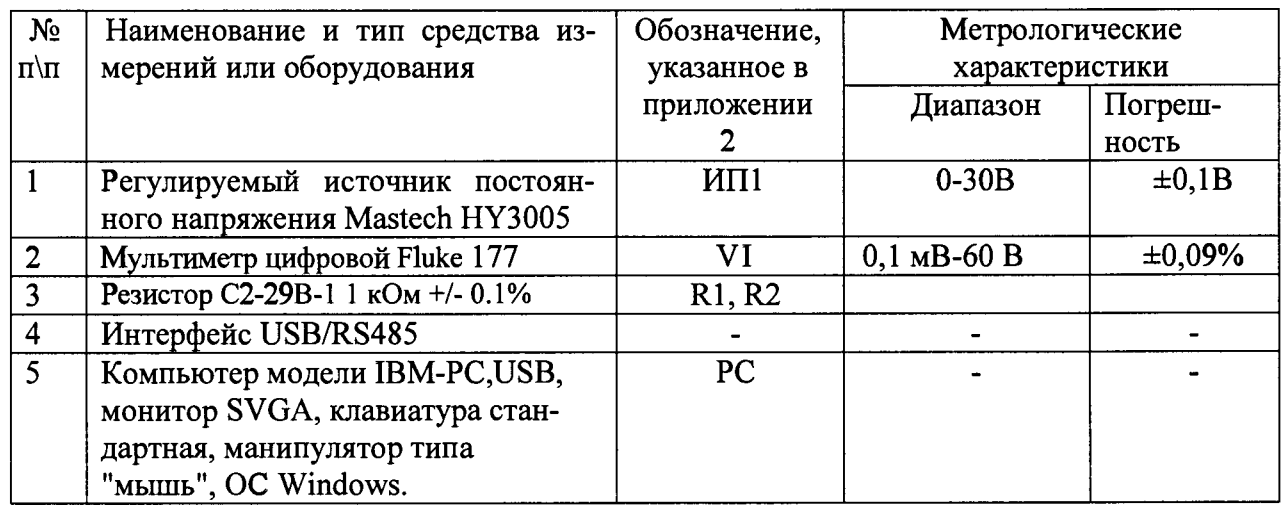

Допускается применение других средств измерений с характеристиками не хуже приведенных.

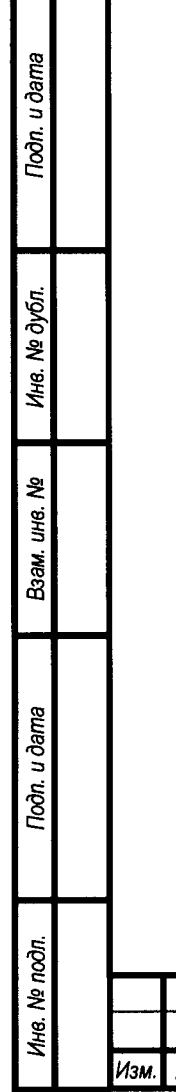

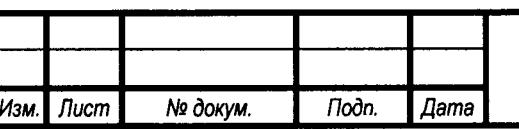

## АБЦС.424.348.044 МП

 $I$ lucm  $\boldsymbol{6}$ 

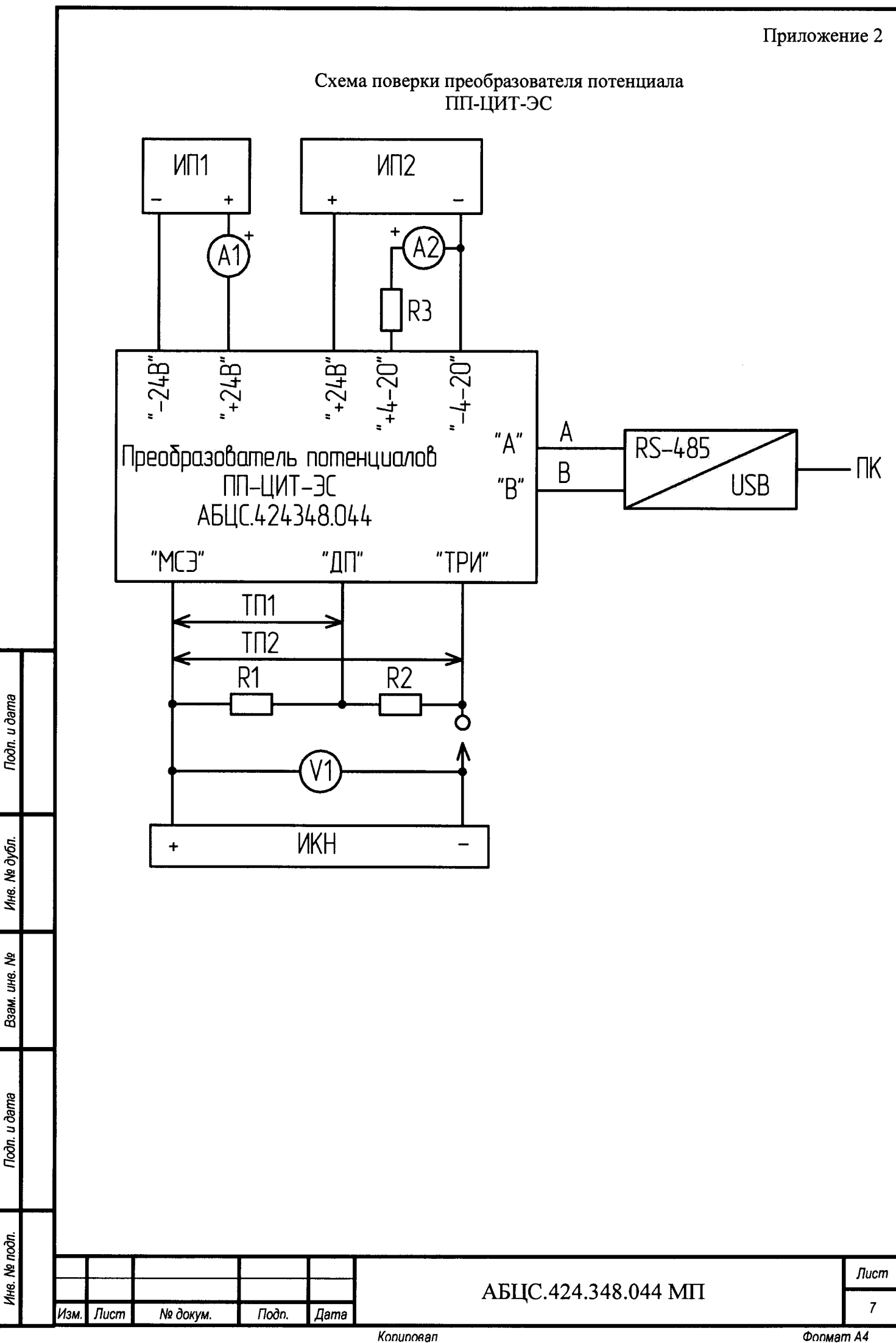

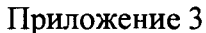

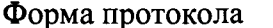

#### поверки преобразователя потенциалов ПП-ЦИТ-ЭС

Поверяемое СИ: Преобразователь потенциалов ПП-ЦИТ-ЭС зав. №

Изготовитель: ООО"ЦИТ-Э.С."

Цель поверки: Проверка метрологических параметров преобразователя потенциалов Условия поверки:

Температура окружающего воздуха, °С солната по последните по податки с по по-

Относительная влажность воздуха, %

Атмосферное давление, кПа (мм рт .ст.)

## Средства поверки:

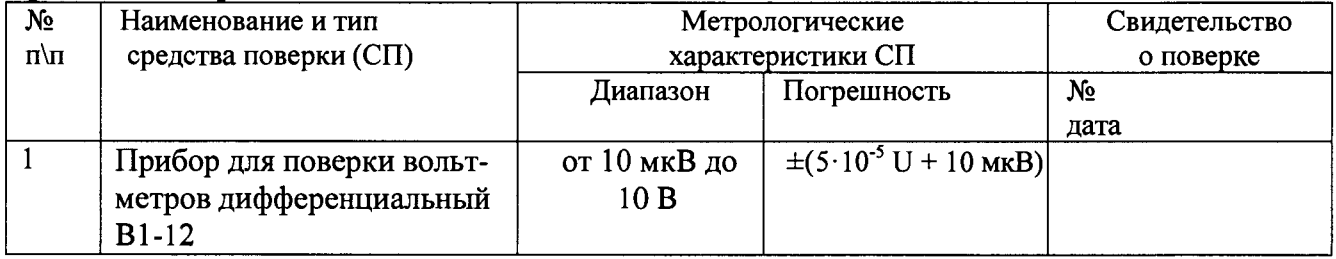

Допускается применение любых других средств измерений с характеристиками не хуже приведенных.

Документ, на основании которого выполнена поверка: Методика поверки A5LIC.424.348.044MII.

Результаты поверки:

Toon. u dama

Инв. № дубл.

윋  $U$ Baam.

Todn. u dama

No nodn

ĺЮ.

Изм.

 $I$ ucm

№ докум.

Подп.

Дата

Определение основной погрешности измерений суммарного потенциала

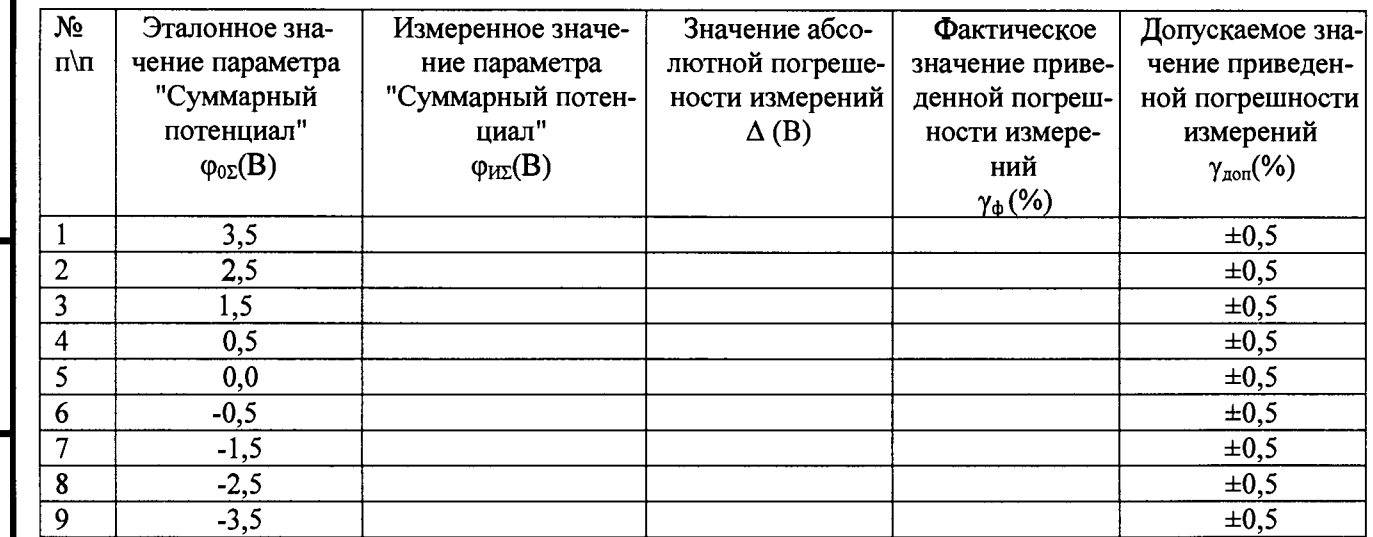

AELIC.424.348.044 MIT

**Лист** 8

Определение основной погрешности измерений поляризационного потенциала

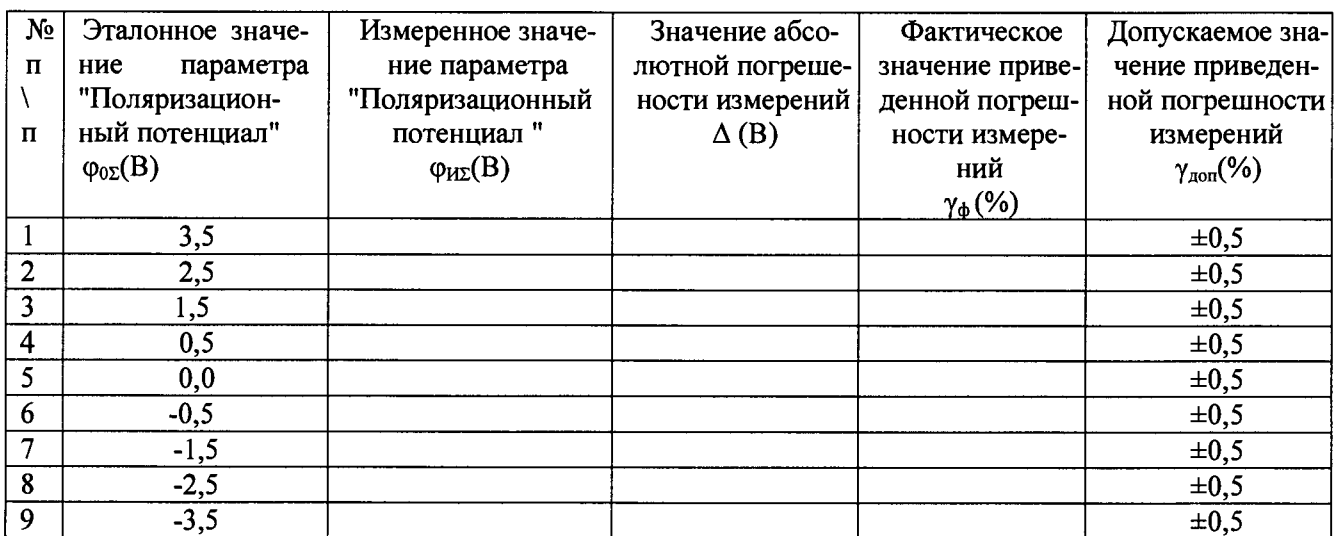

#### Выводы: Преобразователь потенциалов ПП-ЦИТ-ЭС зав. № \_  $\overline{\phantom{a}}$ соответствует требованиям AБЦС.424.348.044 ТУ и описания типа

Поверитель

 $\left\langle \left\langle \right\rangle \right\rangle$ 

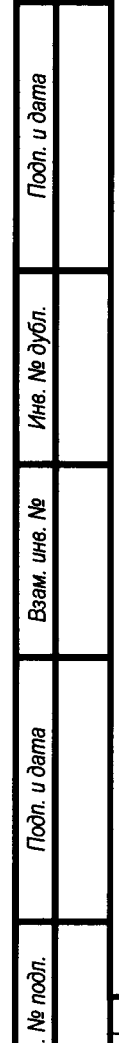

Изм. Лист

№ докум.

Подп.

Дата

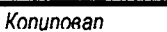

АБЦС.424.348.044 МП

**Лист** 

Перечень документов, на которые даны ссылки

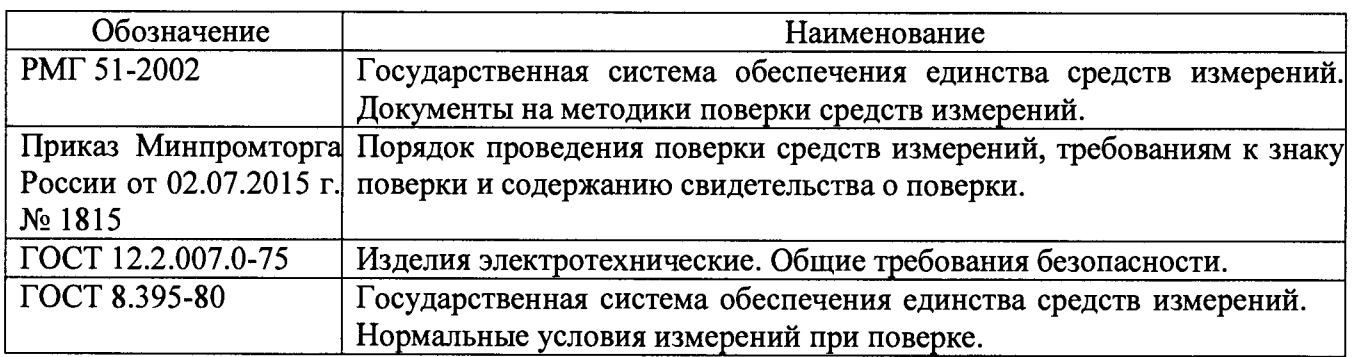

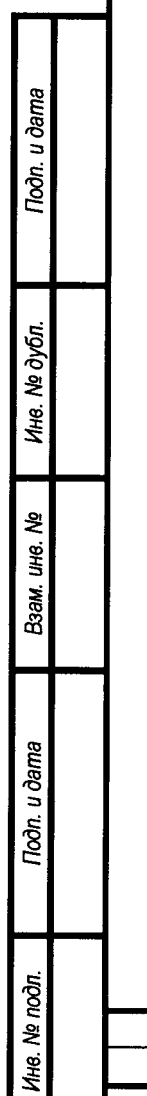

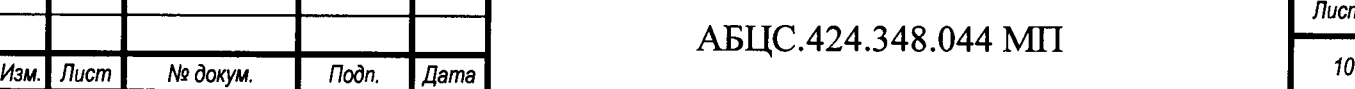

Т

**АБЦС.424.348.044 МП**